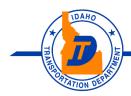

- Your Safety Your Mobility Your Economic Opportunity

# **View Projects & Plan Holders (QuestCDN) Instructions**

From itd.idaho.gov/business/ under the "Contractor Bidding" tab, click on "View Projects & View Planholders" to view current projects.

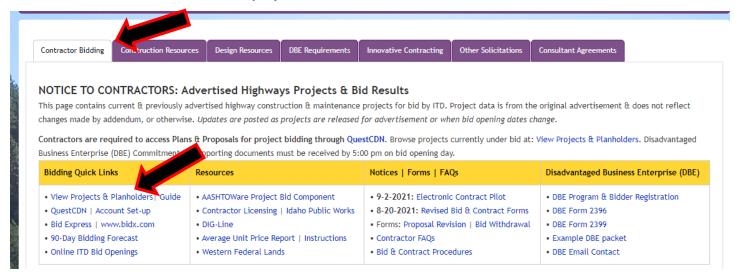

Select Project clicking on name of project from list

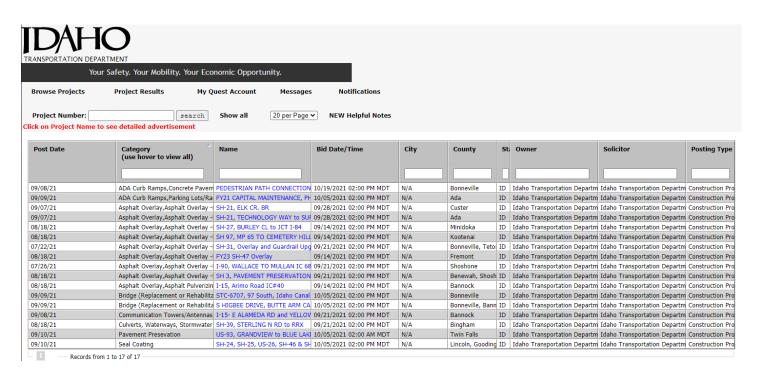

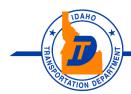

Your Safety • Your Mobility • Your Economic Opportunity

#### To view current plan holders for the project – click on "View Plan Holders"

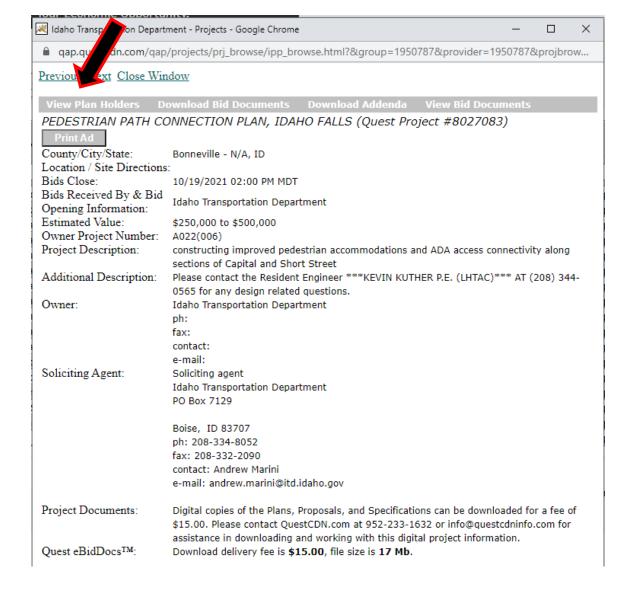

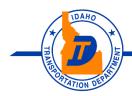

Your Safety • Your Mobility • Your Economic Opportunity

This will show you a list of all current plan holders

### Plan Holder Report as of 09/10/2021 08:50:32 PM Idaho Transportation Department

PEDESTRIAN PATH CONNECTION PLAN, IDAHO FALLS (eBidDoc #8027083)

Andrew Marini 208-334-8052 Contact: Phone:

andrew.marini@itd.idaho.gov 10/19/2021 02:00 PM MDT E-mail: **Bid Date:** 

| Company                                                     | Contact        | Designation  | Bus.<br>Types | Entry Date | Doc Type | Comments |
|-------------------------------------------------------------|----------------|--------------|---------------|------------|----------|----------|
| Idaho AGC; Boise, ID                                        | Deren Martinez | Plan Room    |               | 09/08/2021 | eBidDoc  |          |
| JM Concrete, Inc.; Idaho Falls, ID                          | Justin Miller  | Prime Bidder |               | 09/08/2021 | eBidDoc  |          |
| DJC Project Center; Portland, OR                            | Nick Bjork     | Plan Room    |               | 09/09/2021 | eBidDoc  |          |
| Contractor Plan Center; Milwaukie, OR                       | Brie Kidwell   | Plan Room    | WBE           | 09/09/2021 | eBidDoc  |          |
| Barcott Construction LLC; chehalis, WA                      | Keiana Barcott | Prime Bidder | MBE           | 09/09/2021 | eBidDoc  |          |
| Spokane Regional Plan Center; Spokane, WA                   | Jenny Martin   | Plan Room    |               | 09/09/2021 | eBidDoc  |          |
| Dodge Data & Analytics Next Member Numbe; Grand Prairie, TX | Adam Bouman    | Plan Room    |               | 09/10/2021 | eBidDoc  |          |
| ConstructConnect; Cincinnati, OH                            | Eric Mills     | Plan Room    |               | 09/10/2021 | eBidDoc  |          |

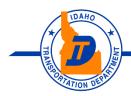

Your Safety • Your Mobility • Your Economic Opportunity

To view proposal documents without needing to purchase them, click on "View Bid Documents"

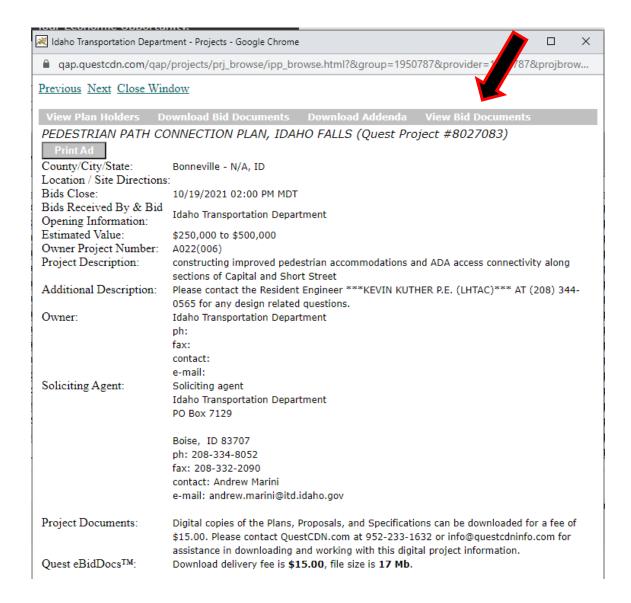

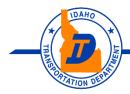

- Your Safety Your Mobility Your Economic Opportunity
- This screen allows the user to view all or part of the project by clicking on any of the links located on the left hand side of the page.

Select a link to view\* the document.

\*Documents on this page are intended for on-line viewing only. They are disabled for printing or off-line viewing purposes and are of a lower resolution than the originals. Use the Download Project PDF or Addenda buttons to acquire printable full resolution copies of these documents.

When finished you may select another file to view, or click the DONE button to close this

done

# Viewable documents for PEDESTRIAN PATH CONNECTION PLAN, IDAHO

FALLS (Project #8027083) **Document Description** Date Addendum # Size Filename BID DOCUMENTS 09/08/2021 17 Mb vu22006ProjectPackage.pdf Proposal Notice of Letting Communication Protocol

WebX Bidding Instructions Proposal

Bid Schedule Proposal Revision Request Form

Request to Withdraw Bid DBE insert Bid Bond

AIABOND

Fraud

Davis-Bacon Wage Reference Sheet

Special Provisions 2019 SS Supplementals

PPP **QASP** 

405 Superpave

Title VI **FHWA** 

Plans

Title Sheet

Project Clearance Summary

Roadway Summary

Pipe Summary

Typical Sections

Retaining Wall Details

Plan Sheets

Grading Plans

Storm Drain Plan & Profile

City of Idaho Falls Standard Details

Sign Summary

Pavement Marking & Sign Plan

Traffic Control Plans

ITD Standard Drawings

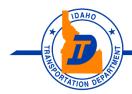

- Your Safety Your Mobility Your Economic Opportunity

# **How to Download Proposal Documents**

Click on "Download Bid Documents"

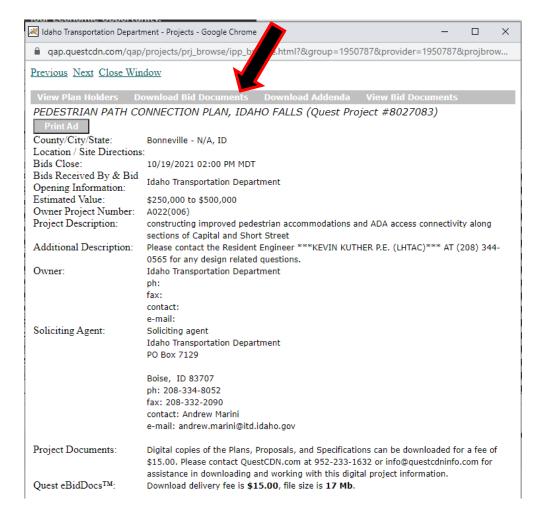

A window will open for you to log into your QuestCDN account

| Login                                                       |                                 |  |  |  |
|-------------------------------------------------------------|---------------------------------|--|--|--|
| Please use your QuestCDN.com Username & Password to log in: |                                 |  |  |  |
| username:<br>password:                                      | Login Forgot Login Information? |  |  |  |

Not already a member of QuestCDN.com - click JOIN for membership

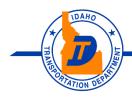

- Your Safety Your Mobility Your Economic Opportunity
- Select your Company's Designation from the drop down menu & then click "download doc". \*Note: Project Bids will only be accepted by ITD for those designated as a Prime Bidder or Subcontractor on the plan holders list.

When you press the DOWNLOAD DOC button, the eBidDoc™ download Delivery fee of \$15.00 will be charged to your account immediately

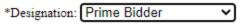

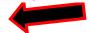

Press the DOWNLOAD DOC button to download the 17 Mb plan.

When the download is complete, press the DONE button to close this window.

Remember to Save the download to your computer

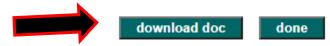

When download is done - Click on "Done"

#### \*\*Addendums\*\*

When the Department issues and Addendum, it is done through QuestCDN and sent to all the current plan holders using the email address entered on the Company Info tab when account was set up. Once notification is received, you can go out to project and select "Download Addenda"

\*\*Note – if you are purchasing plans after addendums have been posted – you will see that indicated here\*\*

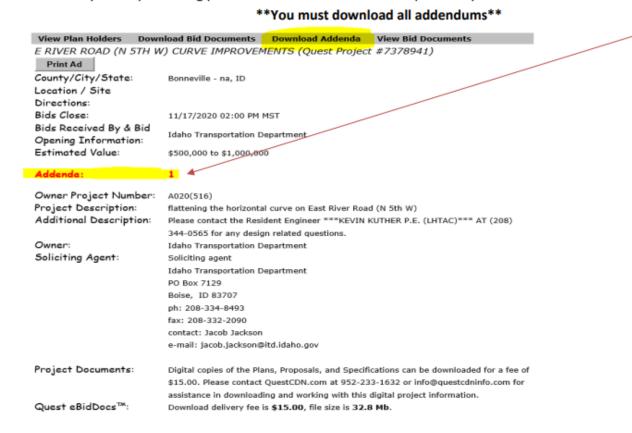

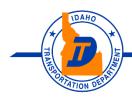

Your Safety • Your Mobility

Your Economic Opportunity

You will see the list of Addendums – select "download doc" when finished select "done"

## Addenda list for E RIVER ROAD (N 5TH W) CURVE IMPROVEMENTS (Project #7378941)

date 10/23/2020 add # size summary

.1 Mb Enclosed are Revised Davis-Bacon Wage Reference Sheet for updated wage determination ID93.

Select the addendum file and click the DOWNLOAD DOC button to begin the download.

When the download is finished you may select another addendum file to download, or click the DONE button to close this window.

There is no additional charge for addendum downloads

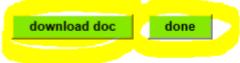

### \*\*Postponements\*\*

When the Department postpones a project, a notice is sent through QuestCDN and sent to all the current plan holders using the email address entered on the Company Info tab when account was set up.

#### **Additional Resources**

- QuestCDN Website: Regular Membership Guide: https://www.questcdn.com/media/images/resources/2.0 Regular Membership Guide.pdf
- QuestCDN Website: Premier Membership Guide: https://www.questcdn.com/media/images/resources/2.0 Premier Membership Guide.pdf
- Contact QuestCDN: Phone: (952) 233-1632 or Email: <a href="mailto:lnfo@QuestCDN.com">lnfo@QuestCDN.com</a>